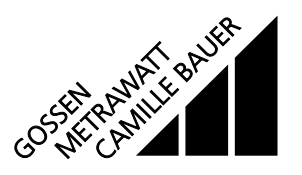

### für die Messung elektrischer Grössen in einem Starkstromnetz

Der **SINEAX DME 400** (Bild 1) ist ein programmierbarer Messumformer mit einem LONWORKS® Interface zur gleichzeitigen Erfassung mehrerer Grössen eines elektrischen Starkstromnetzes.

Das Gerät entspricht den LONMARK® interoperability guidelines, Version 3.0. Die ermittelten Messwerte werden mit Hilfe von Standard Netzwerkvariablen (SNVT: Standard Network Variable Types) übertragen und stehen an der LON-Schnittstelle zur Verfügung.

Mit Hilfe des LONTALK® File Transfer Protokolls lässt sich das Gerät programmieren.

Die **RS 232**-Schnittstelle am Messumformer dient dazu, mittels PC und Software sowohl die Programmierung vornehmen als auch interessante Zusatzfunktionen abrufen und lösen zu können.

Programmieren lassen sich, um die wichtigsten Parameter zu nennen: alle üblichen Anschlussarten, die Bemessungswerte der Eingangsgrössen und die Art der internen Energiezähler.

Zu den Zusatzfunktionen zählen u.a.: der Netz-System-Check, der Druck von Typenschildern sowie Abfrage und Setzen der Zählerstände.

Der Messumformer erfüllt die wichtigen Anforderungen und Vorschriften hinsichtlich Elektromagnetischer Verträglichkeit **EMV** und **Sicherheit** (IEC 1010 bzw. EN 61 010). Er ist nach **Qualitätsnorm** ISO 9001 entwickelt, gefertigt und geprüft.

### **Merkmale / Nutzen**

- Datenübertragung über LON-Schnittstelle mit FTT-10A Transceiver und LONTALK® Protokoll
- Misst gleichzeitig mehrere Grössen eines Starkstromnetzes / Vollständige Überwachung eines ungleichbelasteten Vierleiter-Drehstromnetzes. Nennstrom 1 bis 6 A, Nennspannung 57 bis 400 (Phasenspannung) bzw. 100 bis 693 V (Verkettete Spannung)

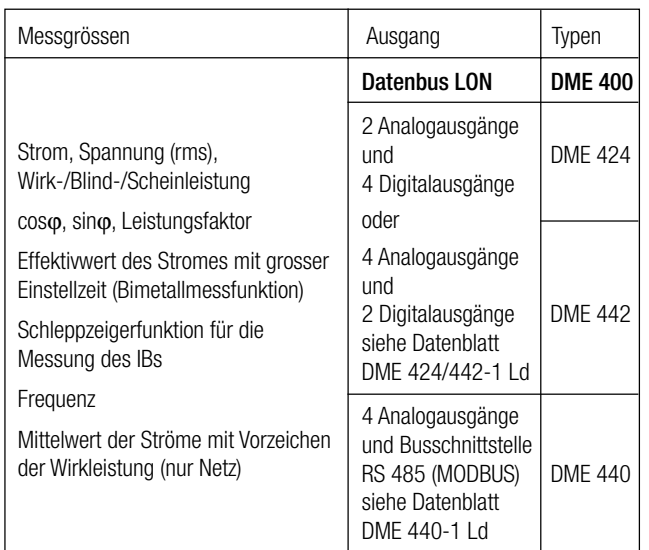

Für alle Starkstrom-Netze und Messgrössen

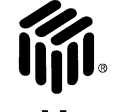

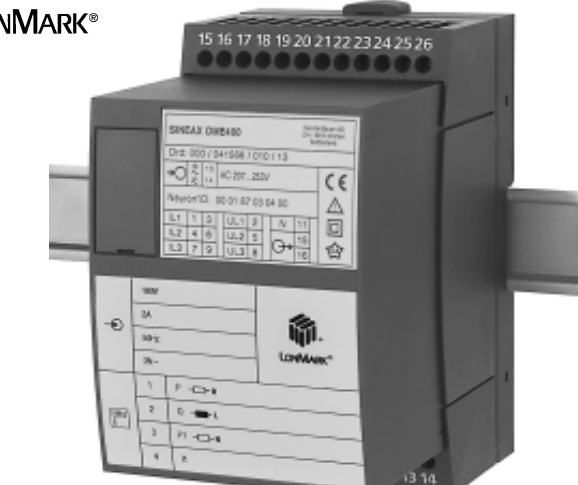

*Bild 1. SINEAX DME 400 im Gehäuse T24, auf Hutschiene aufgeschnappt.*

- Bis 693 V Eingangsspannung (verkettete Spannung)
- Genau: U/I/P 0,2% (unter Referenzbedingungen)
- Bis zu 4 integrierte Energiezähler, Speicherung alle 203 s, Lebensdauer der Speicherung über 20 Jahre
- Windows-kompatible Software mit Passwortschutz zum Programmieren, Daten analysieren, Simulation, Zählerstände abfragen/setzen
- AC/DC-Hilfsenergie durch Allstrom-Netzteil / Universell
- Befestigung des Messumformers sowohl mittels Schienen-Schnappverschluss als auch durch Schrauben

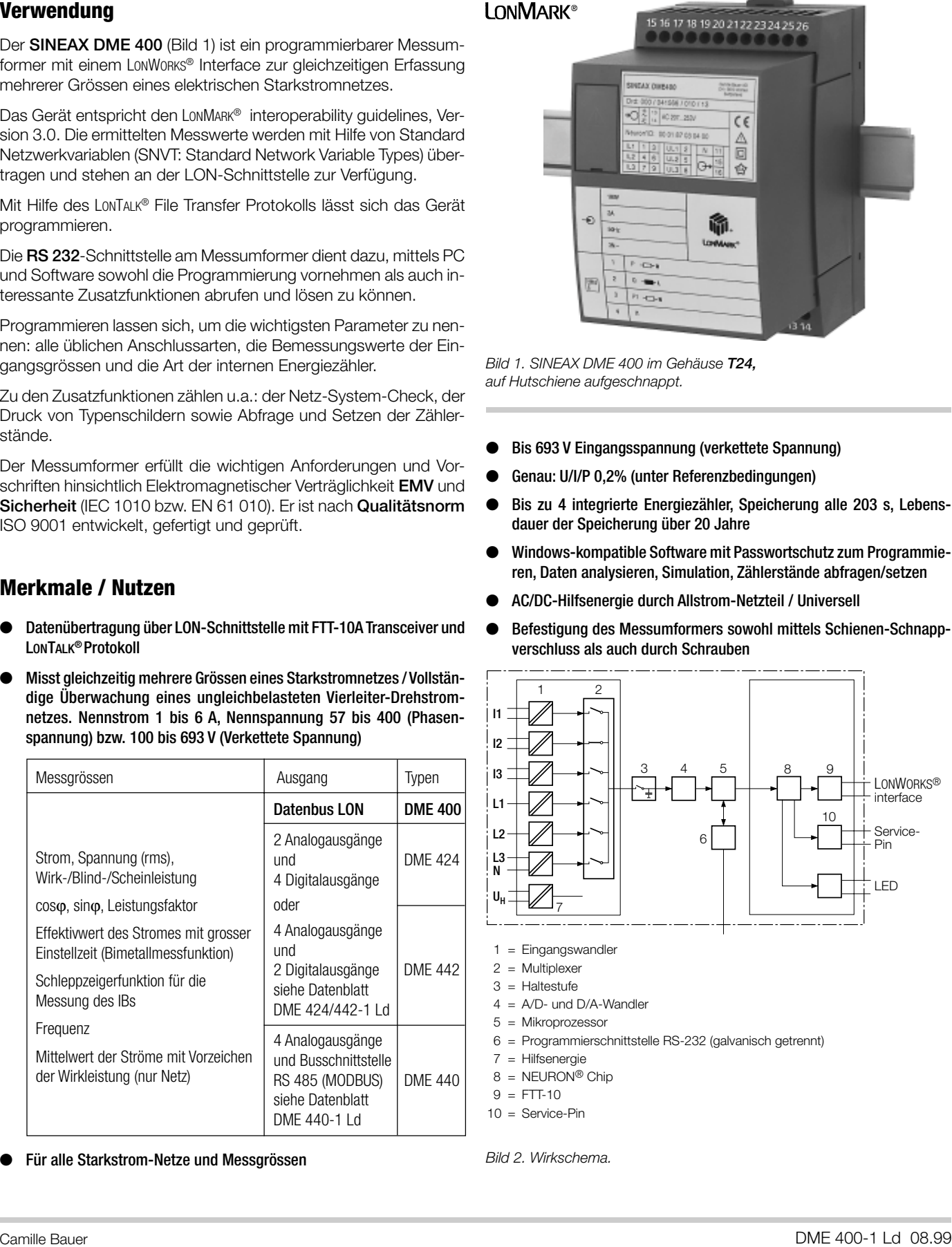

*Bild 2. Wirkschema.*

### **Symbole und deren Bedeutung**

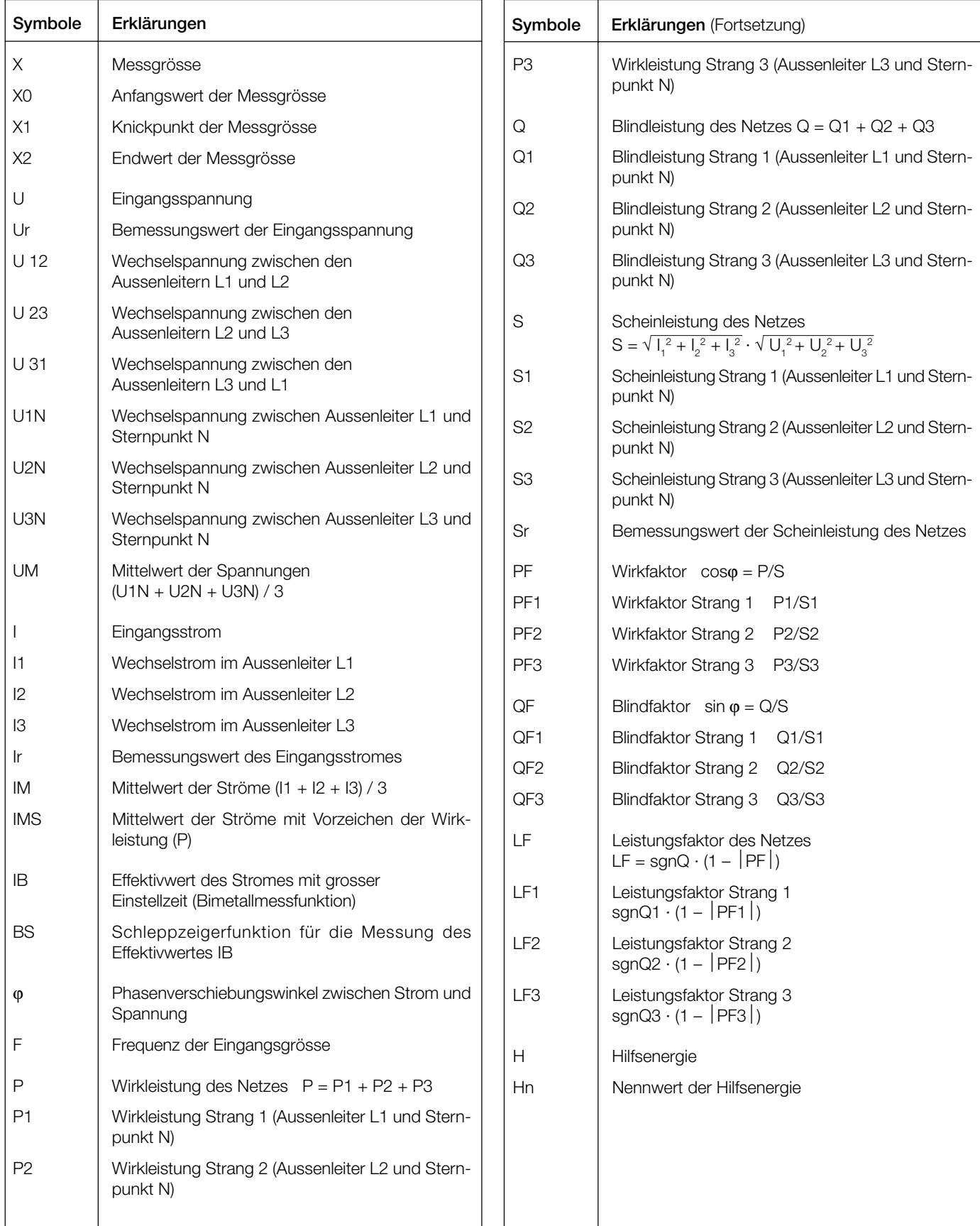

#### **Angewendete Vorschriften und Normen**

#### DIN EN 60 688 Messumformer für die Umwandlung von Wechselstromgrössen in analoge oder digitale Signale IEC 1010 bzw.<br>EN 61 010 Sicherheitsbestimmungen für elektrische Mess-, Steuer-, Regel- und Laborgeräte EN 60529 Schutzarten durch Gehäuse (IP-Code) IEC 255-4 Abs. E5 High-frequency disturbance test (static relays only) IEC 1000-4-2, 3, 4, 6 Electromagnetic compatibility for industrialprocess measurement and control equipment VDI/VDE 3540, Blatt 2 Zuverlässigkeit von Mess-, Steuer- und Regelgeräten (Klimaklassen für Geräte und Zubehör) DIN 40 110 Wechselstromgrössen DIN 43 807 Anschlussbezeichnung IEC 68 /2-6 Grundlegende Umweltprüfverfahren, Schwingungen, sinusförmig EN 55011 Elektromagnetische Verträglichkeit von Einrichtungen der Informationsverarbeitungs- und Telekommunikationstechnik Grenzwerte und Messverfahren für Funkstörungen von informationstechnischen **Einrichtungen** IEC 1036 Alternating current static watt-hour meters for active energy (classes 1 and 2) DIN 43864 Stromschnittstelle für die Impulsübertragung zwischen Impulsgeberzähler und **Tarifgerät** UL 94 Tests for flammability of plastic materials for parts in devices and appliances LONMARK<sup>®</sup> Interoperability guidelines, Version 3.0

#### **Zulässige dauernd überhöhte Eingangsgrössen**

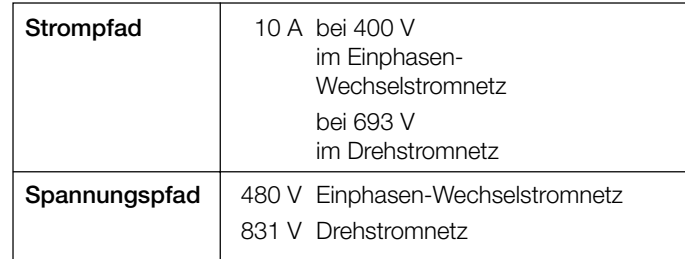

#### **Zulässige kurzzeitig überhöhte Eingangsgrössen**

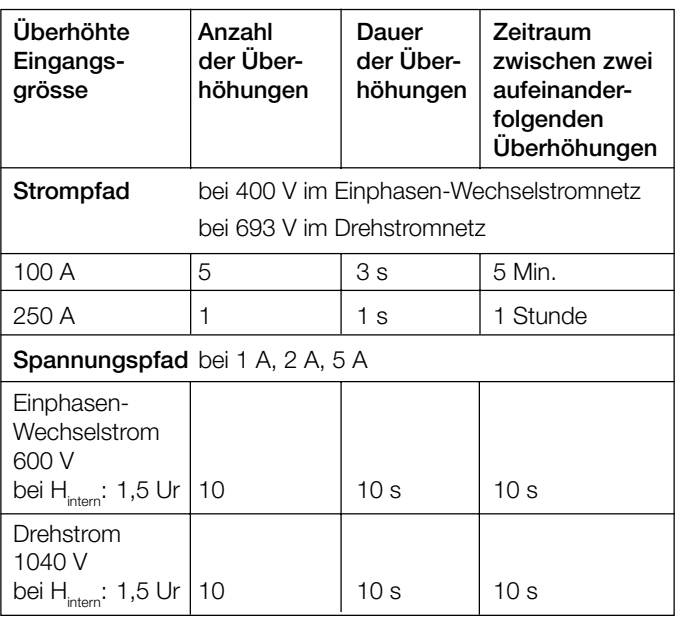

#### **LONWORKS® Interface**

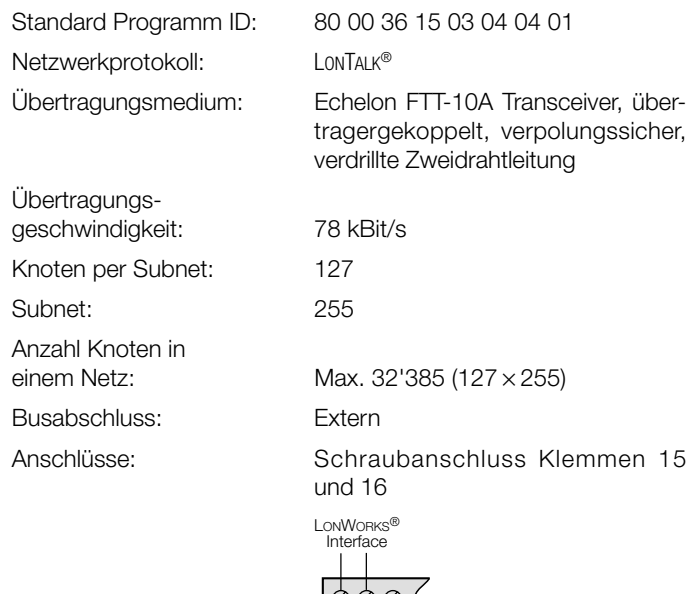

LONWORKS®, LONTALK® und NEURON® sind eingetragene Warenzeichen der Echelon Corporation.

**15 16 17**

### **Technische Daten**

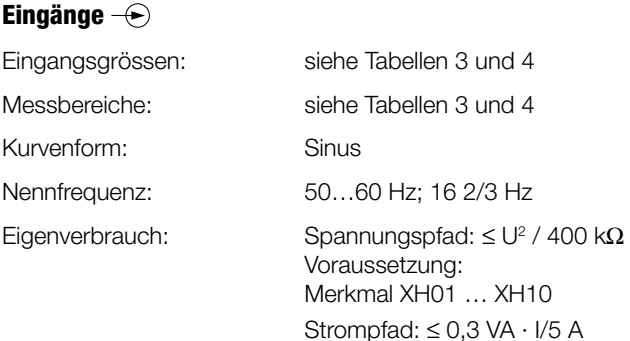

#### **Tabelle 1: Standard Netzwerk-Variablen** (je nach Anwendung)

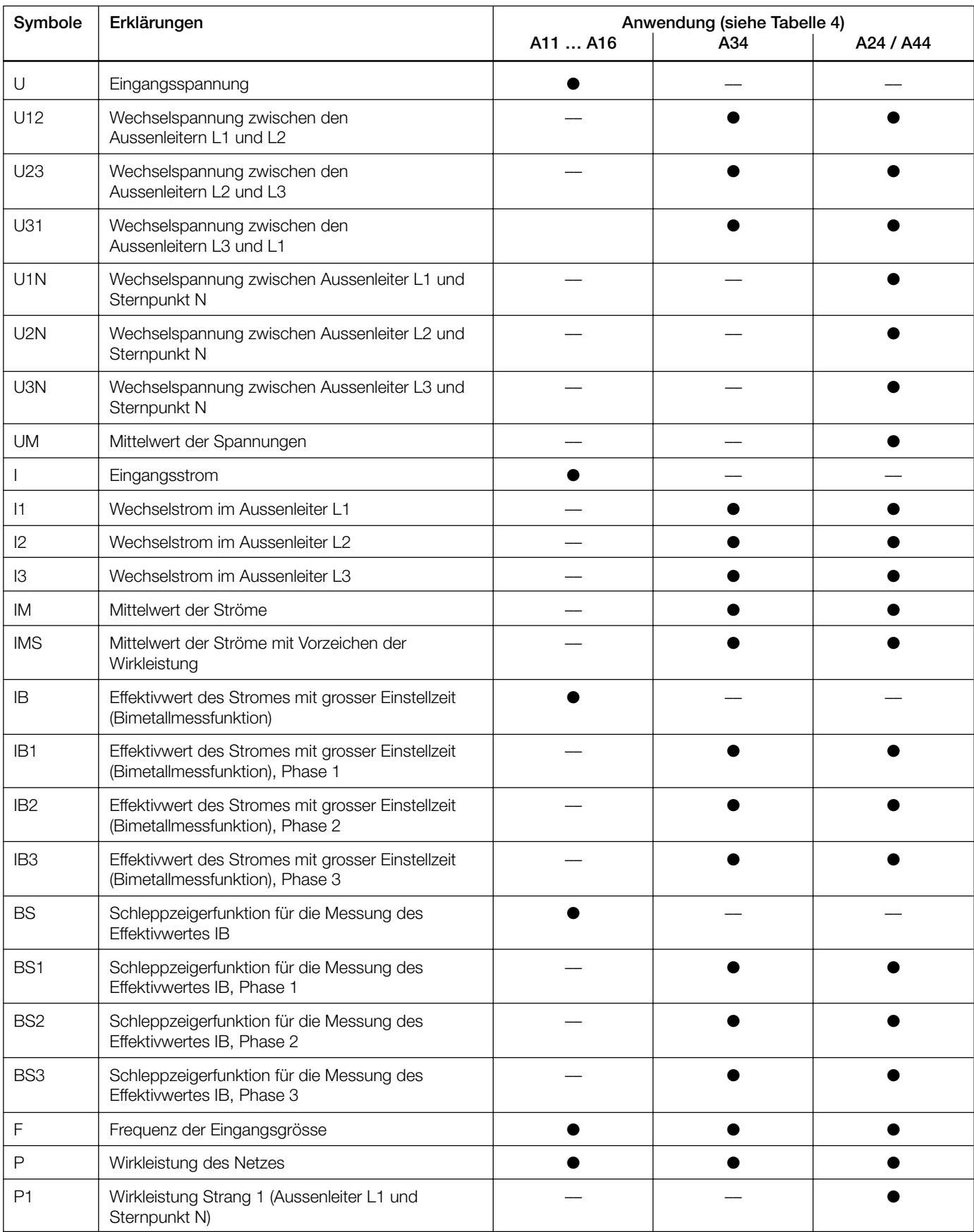

Fortsetzung der Tabelle 1:

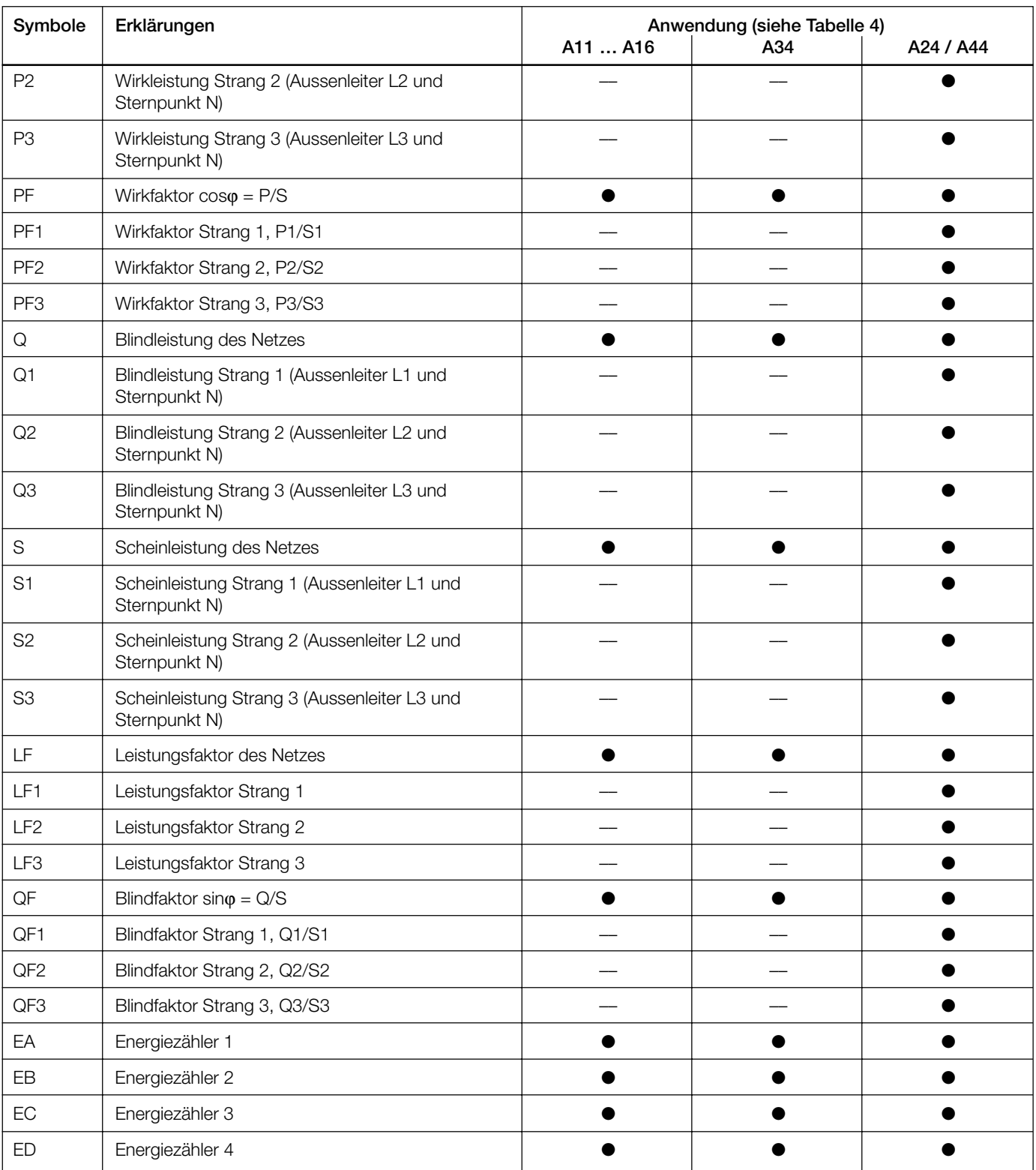

Bei eingesetzten Strom- und/oder Spannungswandlern beziehen sich die Messwerte immer auf die Primärseite der Wandler.

#### **Veränderbare Variablen**

– Reset der Energiezähler

– Reset der Schleppzeiger

#### **Referenzbedingungen**

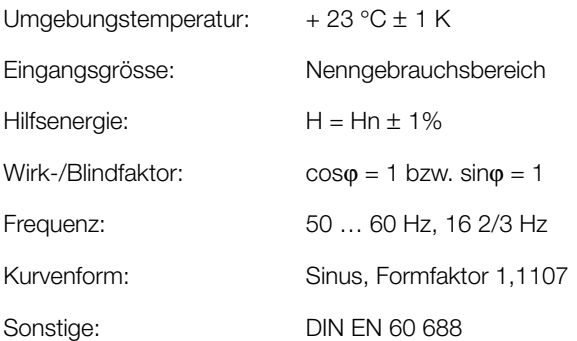

#### **Hilfsenergie**

Wechselspannung: 100, 110, 230, 400, 500 oder 693 V, ± 10%, 45 bis 65 Hz Leistungsaufnahme ca. 10 VA

Abmessungen siehe Abschnitt

Brennbarkeitsklasse V-0 nach UL 94, selbstverlöschend, nicht tropfend,

«Mass-Skizzen»

halogenfrei

Allstrom-Netzteil (DC und 50 … 60 Hz)

Tabelle 2: Nennspannungen und Toleranz-Angaben

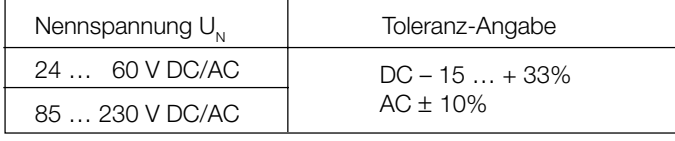

Leistungsaufnahme: ≤ 9 W bzw. ≤ 10 VA

**Einbauangaben**

#### **Programmier-Anschluss am Messumformer**

Bauform: Gehäuse **T24**

Gehäusematerial: Lexan 940 (Polycarbonat),

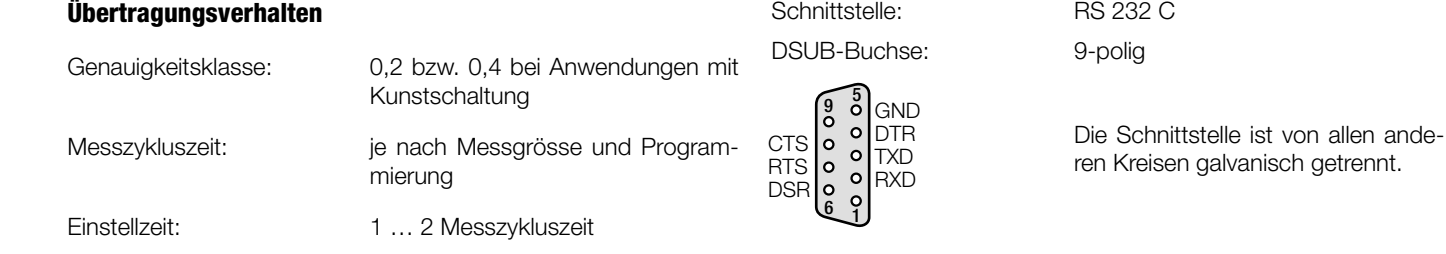

#### **Einflussgrössen und Einflusseffekte**

Gemäss DIN IEC 688

#### **Sicherheit**

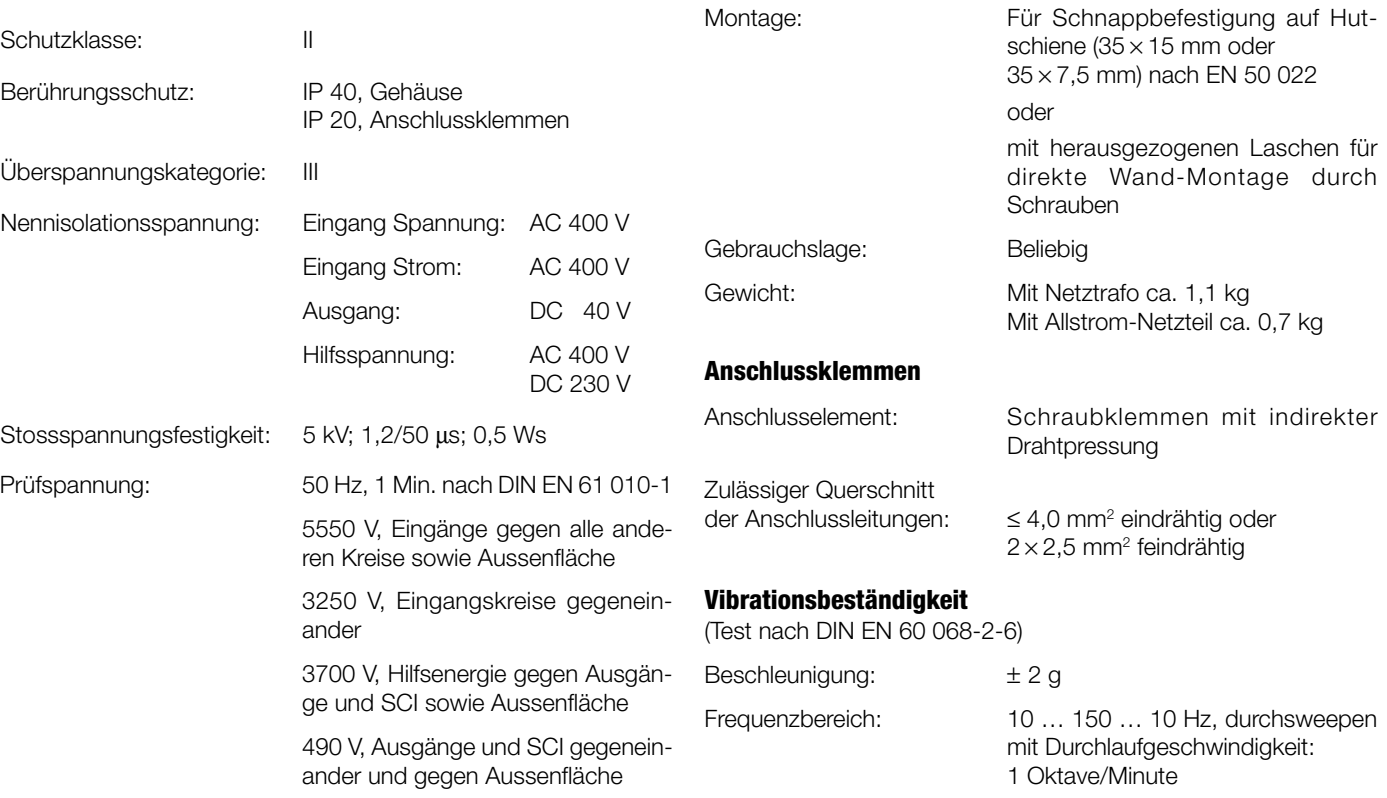

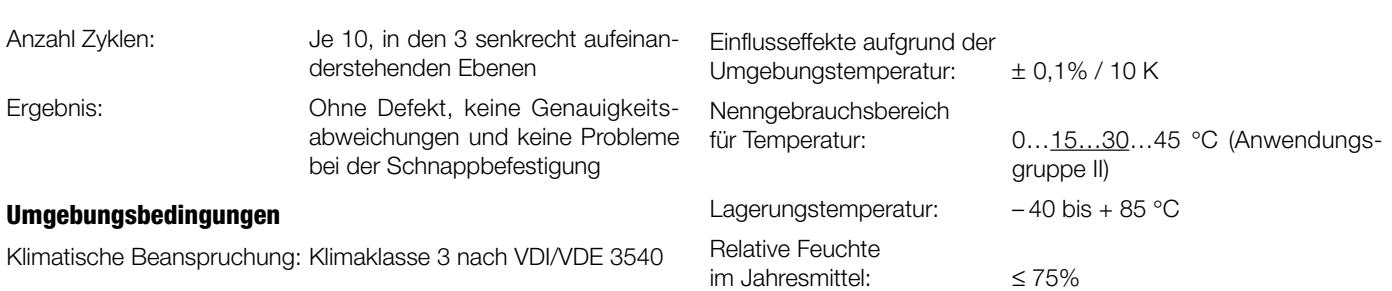

#### **Grundprogrammierung**

Der Messumformer SINEAX DME 400 ist auch in einer **Grund**programmierung erhältlich, die empfohlen wird, wenn die zu pro-

grammierenden Daten im Zeitpunkt der Bestellung nicht bekannt sind (siehe «Tabelle 3: Bestellangaben», Auswahl-Kriterium 6).

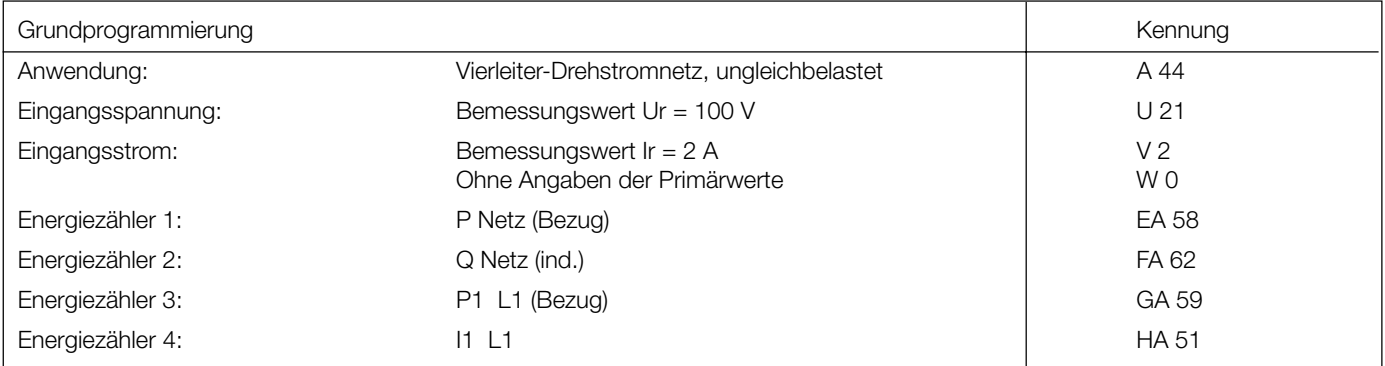

### **Tabelle 3: Bestellangaben**

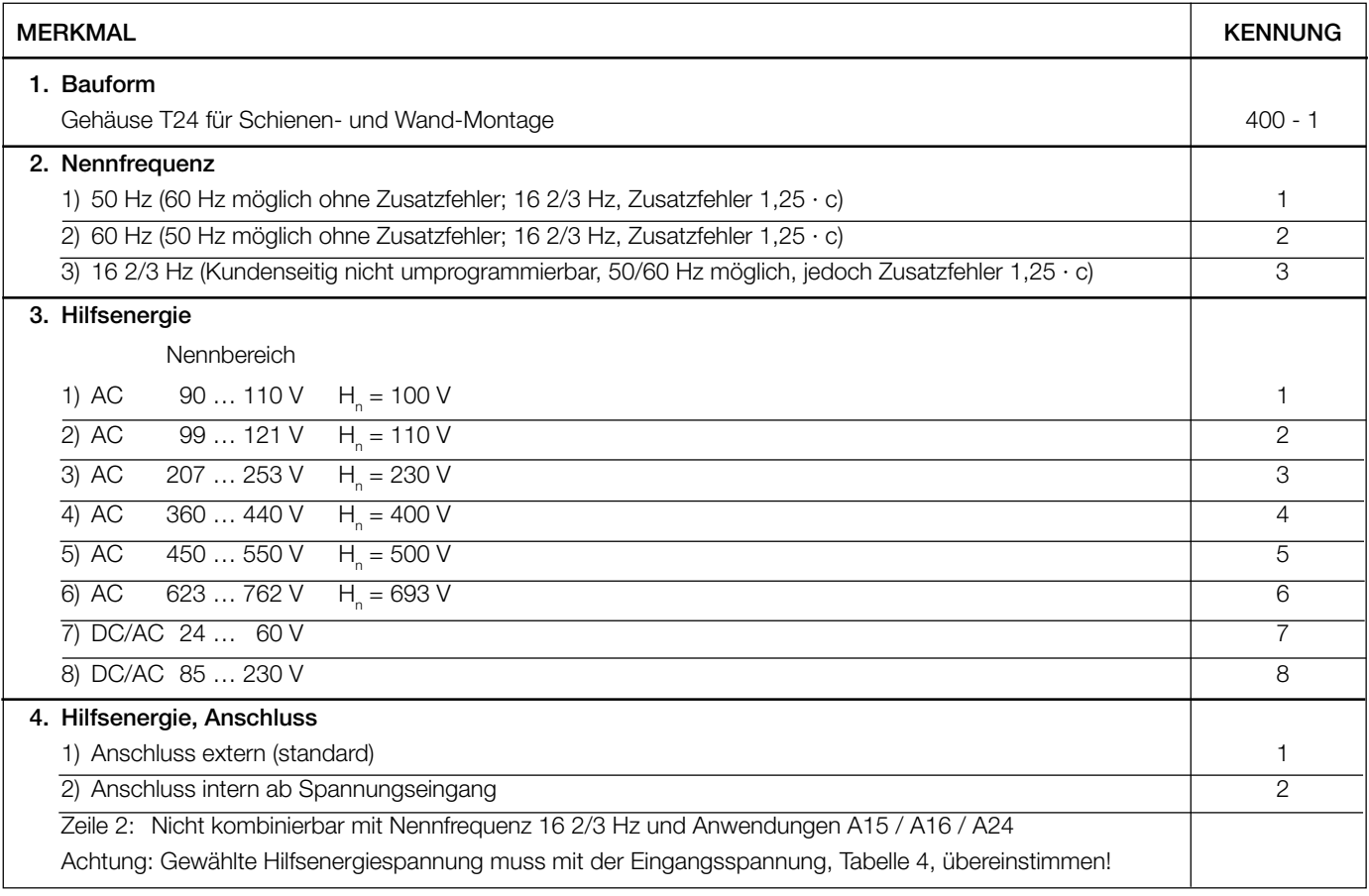

Fortsetzung der Tabelle 3 siehe nächste Seite!

Fortsetzung der «Tabelle 3: Bestellangaben»

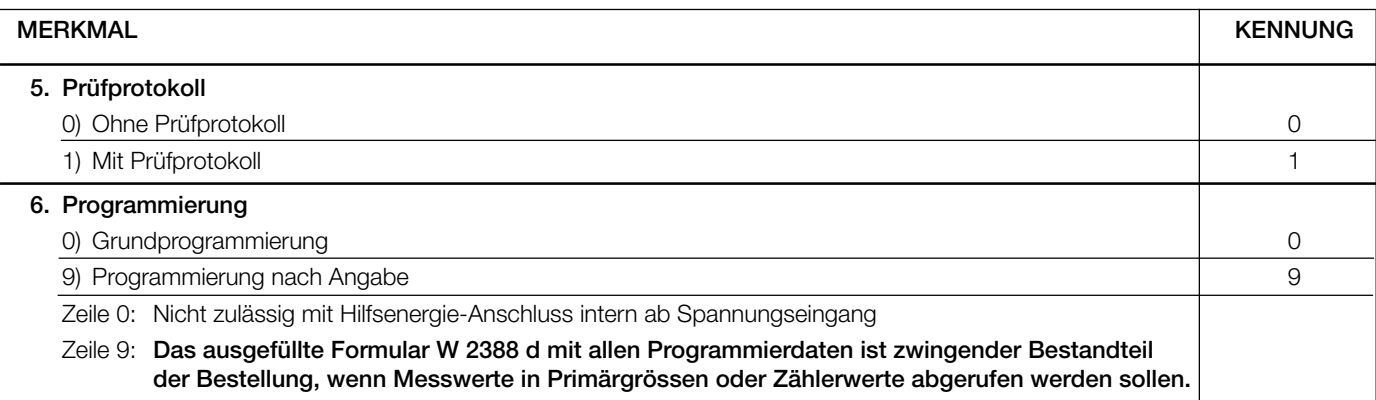

### **Tabelle 4: Programmierung**

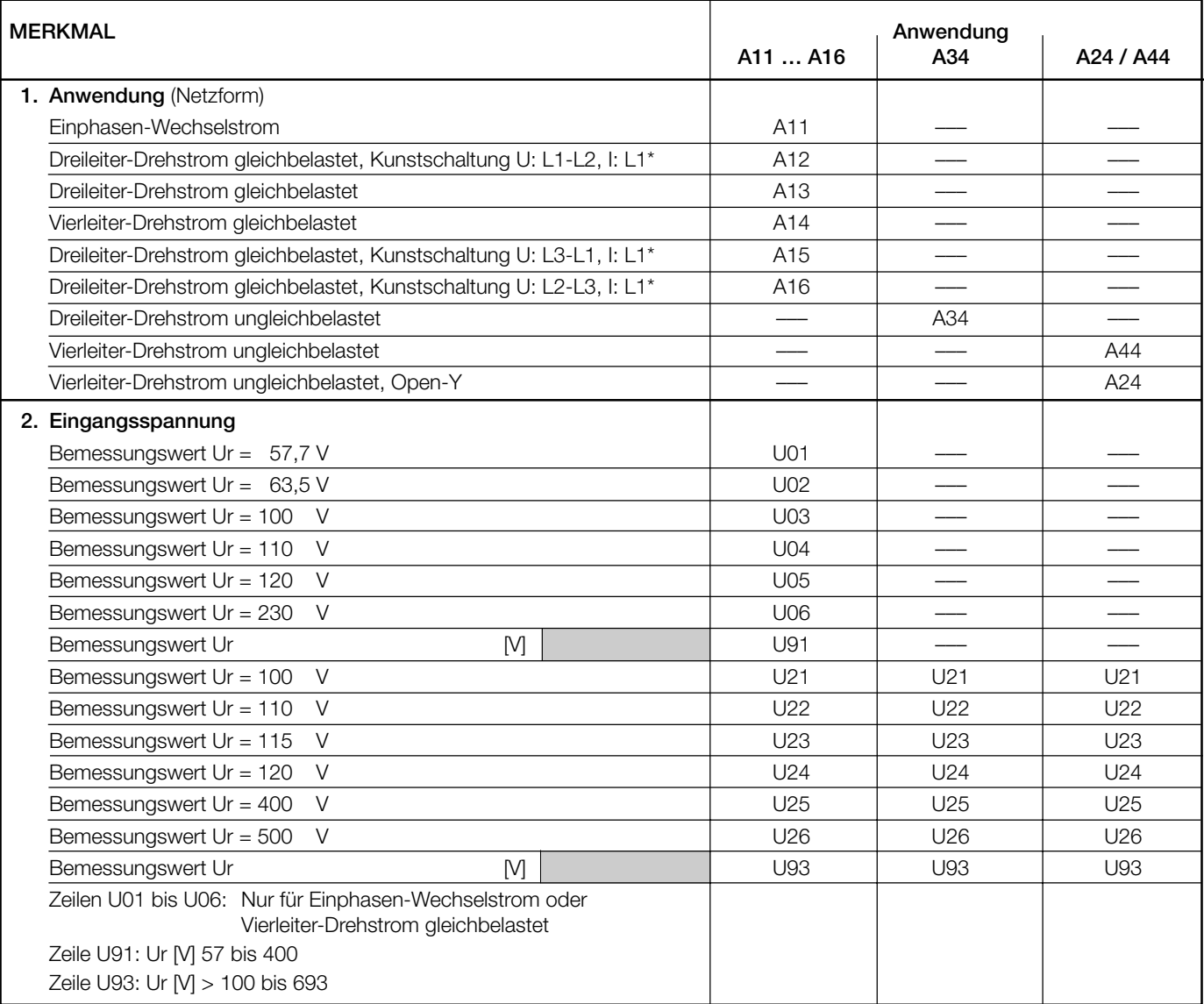

\* Genauigkeitsklasse 0,4

Fortsetzung der Tabelle 4 siehe nächste Seite

Fortsetzung der «Tabelle 4: Programmierung»

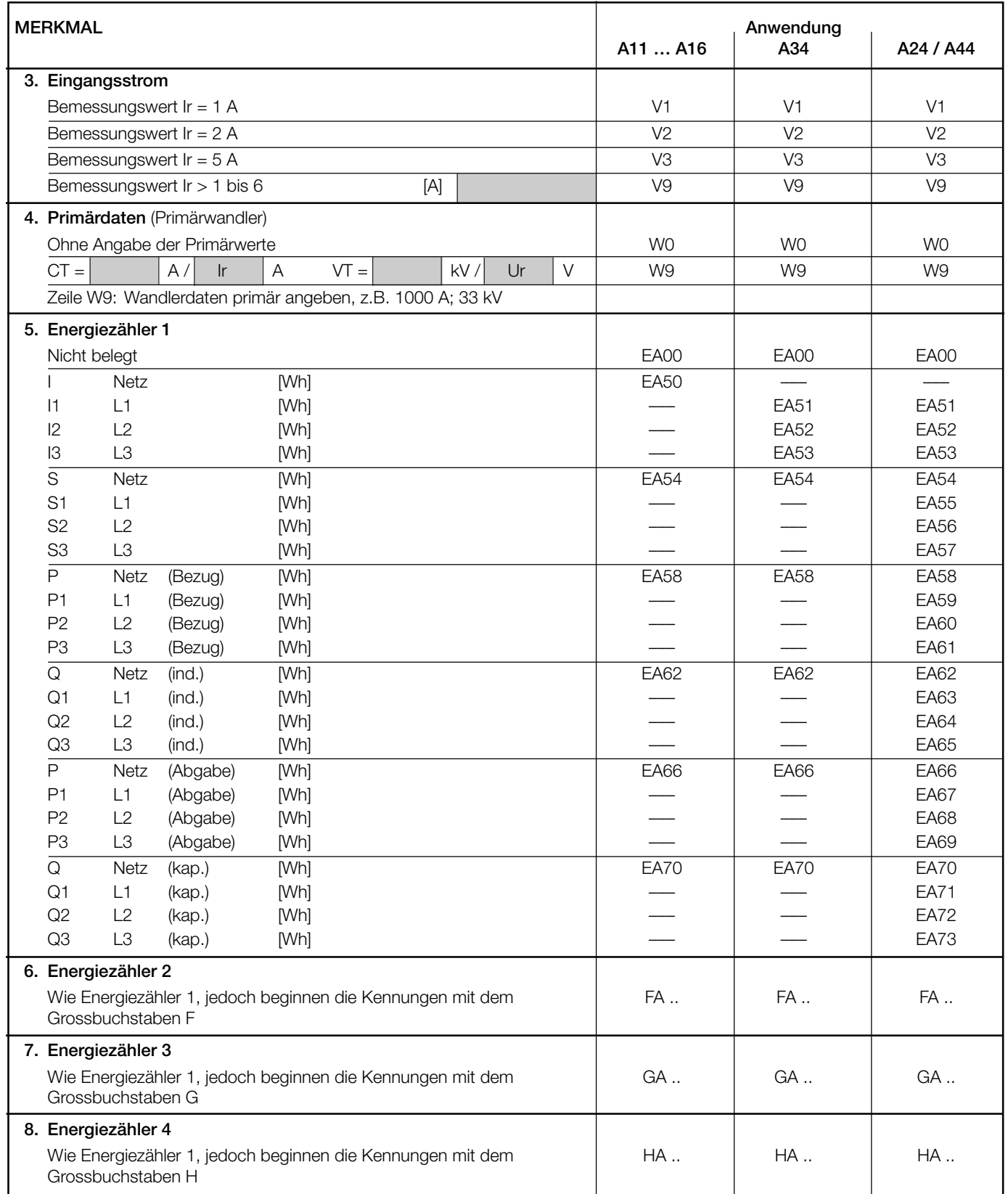

Anmerkung: Bei I, I1, I2, I3 bezieht sich die Energie auf folgende Leistung: P = I · Up, I1 · Up, I2 · Up, I3 · Up. Up = Primärnennspannung bzw. Sekundärnennspannung, falls kein Wandler vorhanden ist.

### **Elektrische Anschlüsse**

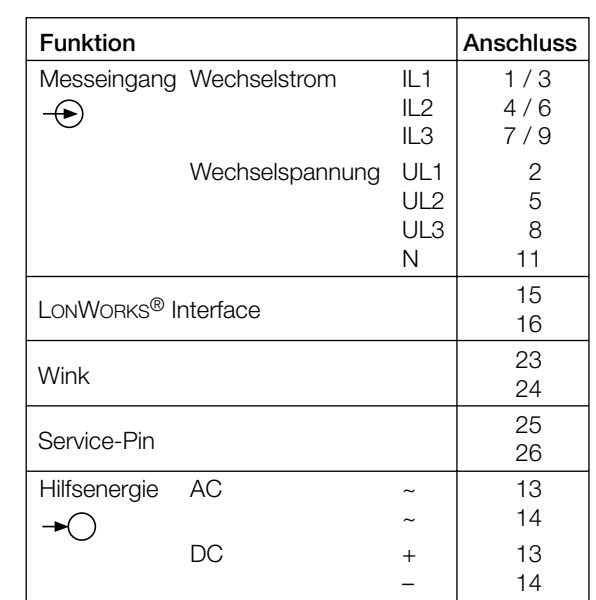

Bei Hilfsenergie ab Spannungseingang erfolgt der interne Anschluss wie folgt:

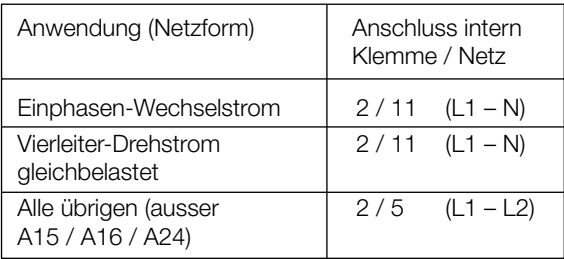

#### **Find and Wink** (Klemmen 23 und 24)

Durch Abfrage des LONWORKS® Netzwerkes lassen sich die Neuron-ID's der einzelnen Teilnehmer herausfinden. Ein Wink-Kommando veranlasst das jeweilige Gerät, sich zu erkennen zu geben. Eine an den Klemmen 23 und 24 angeschlossene LED (z.B. HLMP Bestell-Nr. 970 881) wird kurz aufflackern.

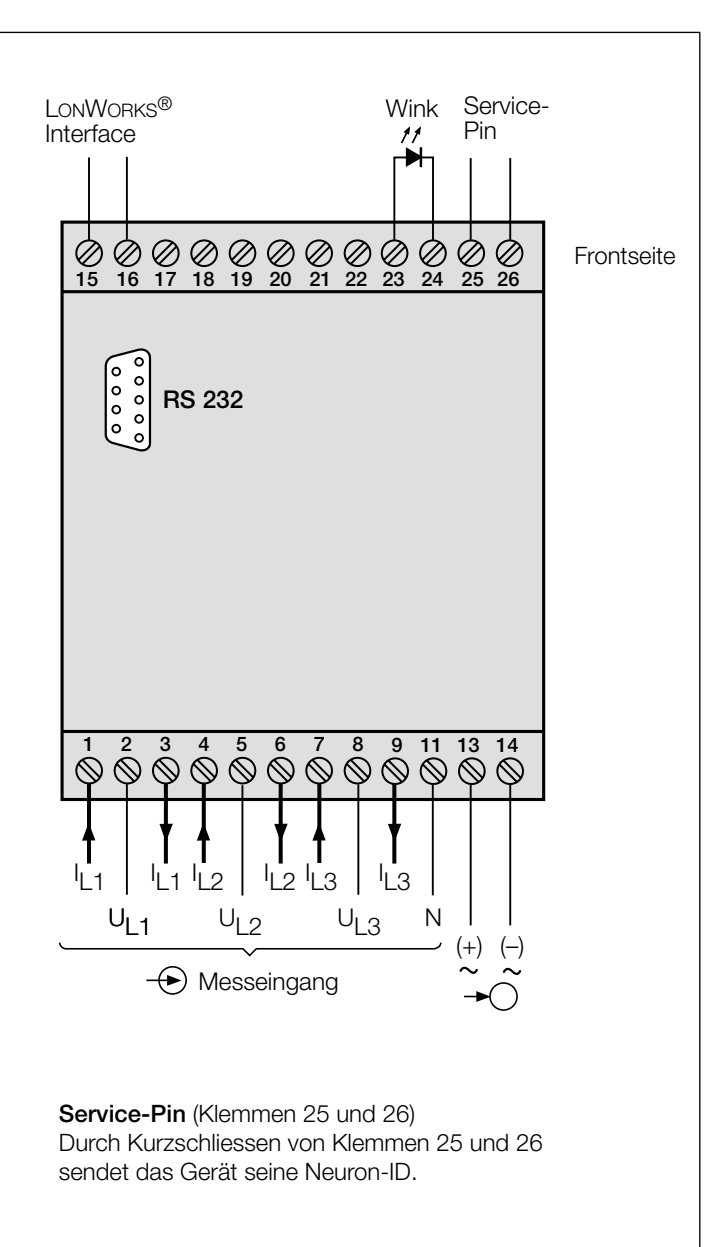

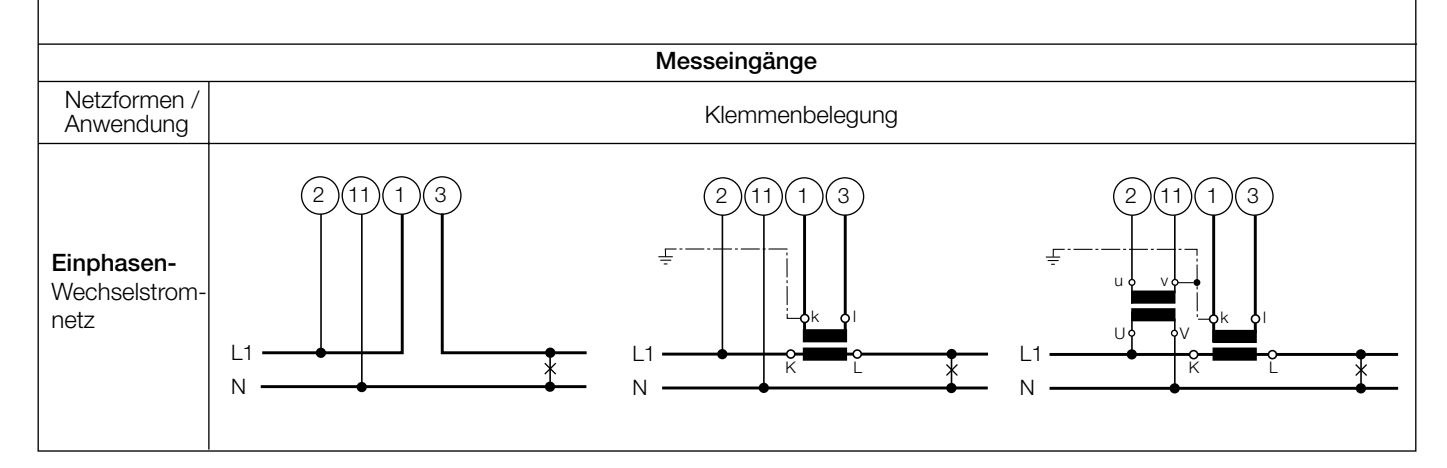

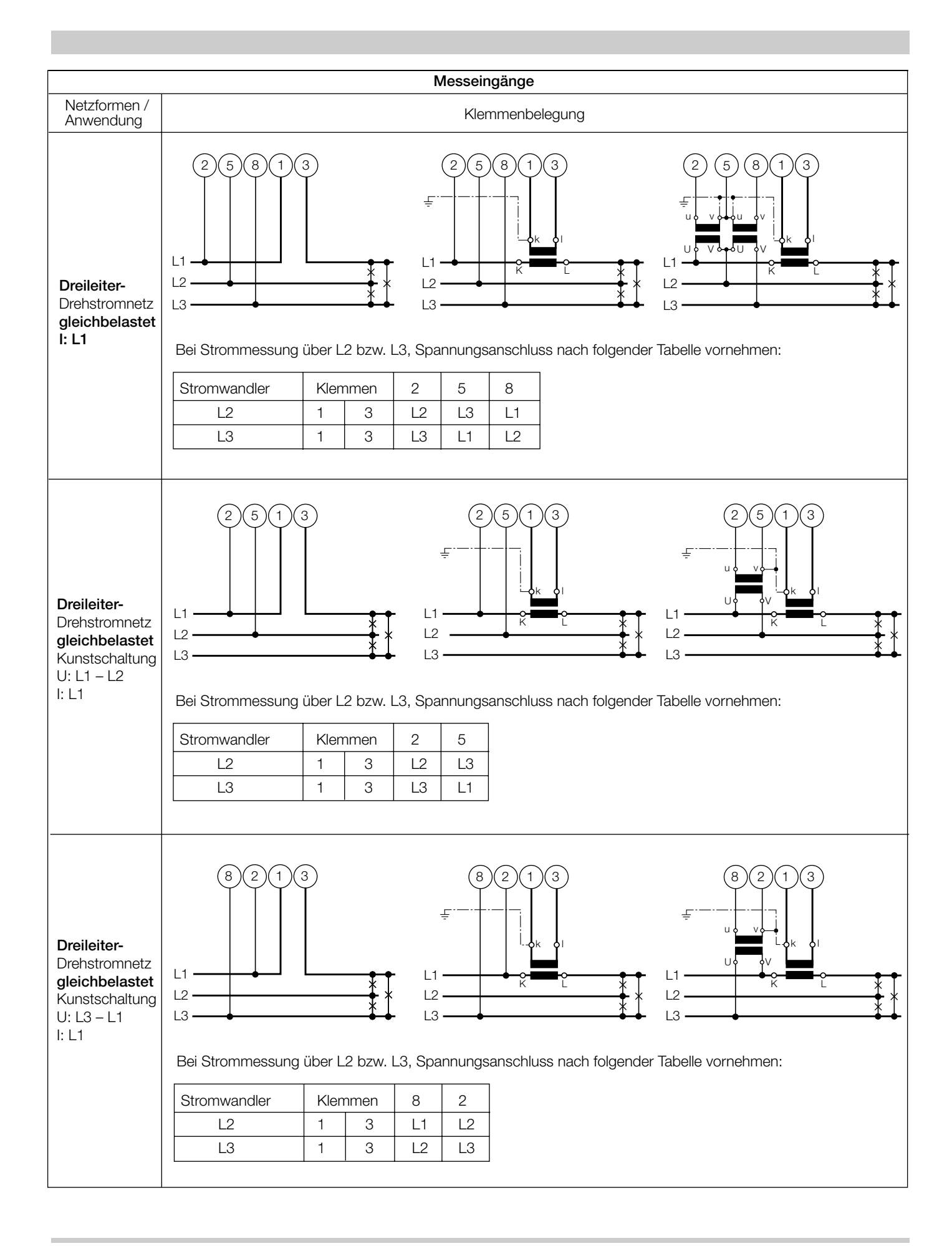

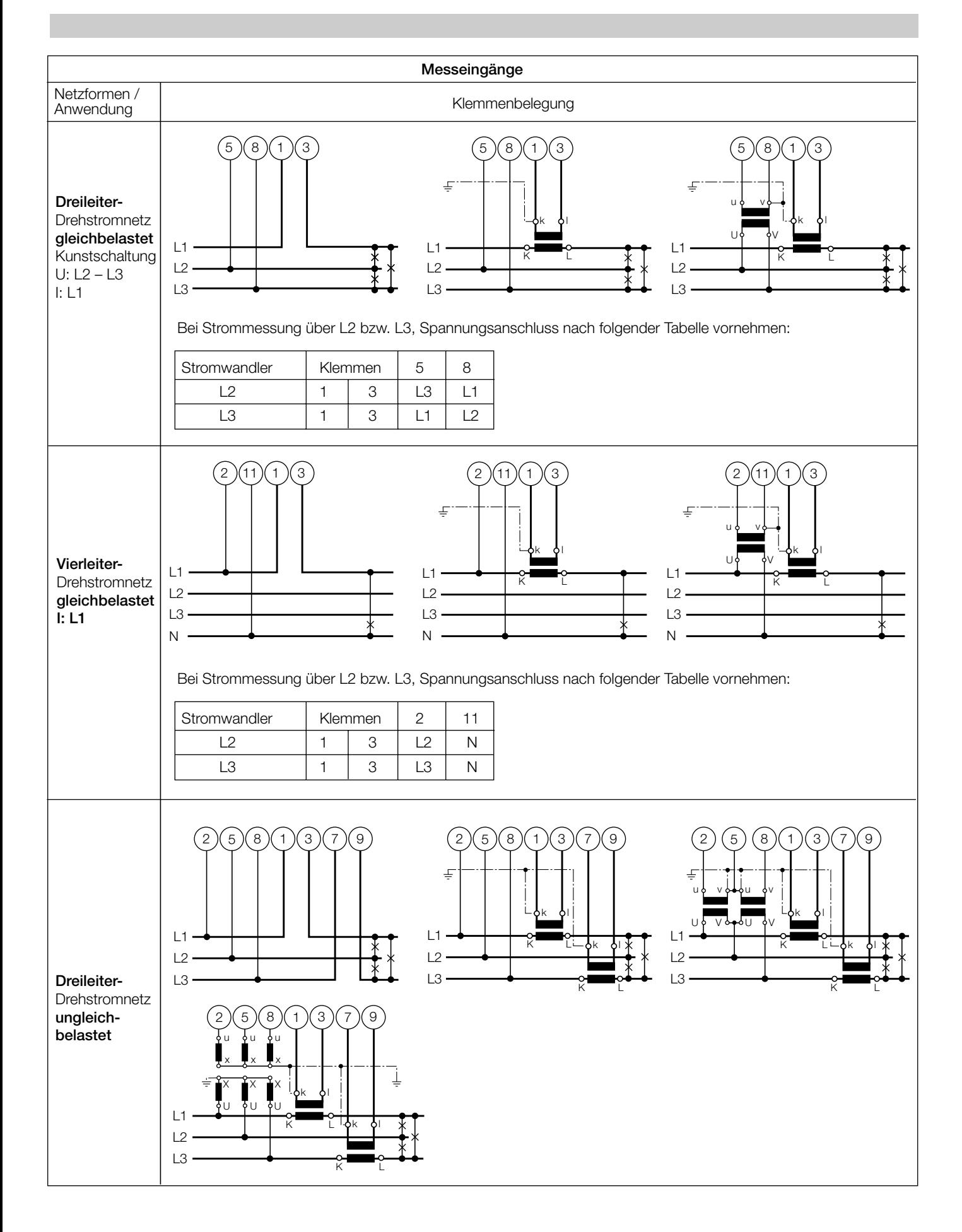

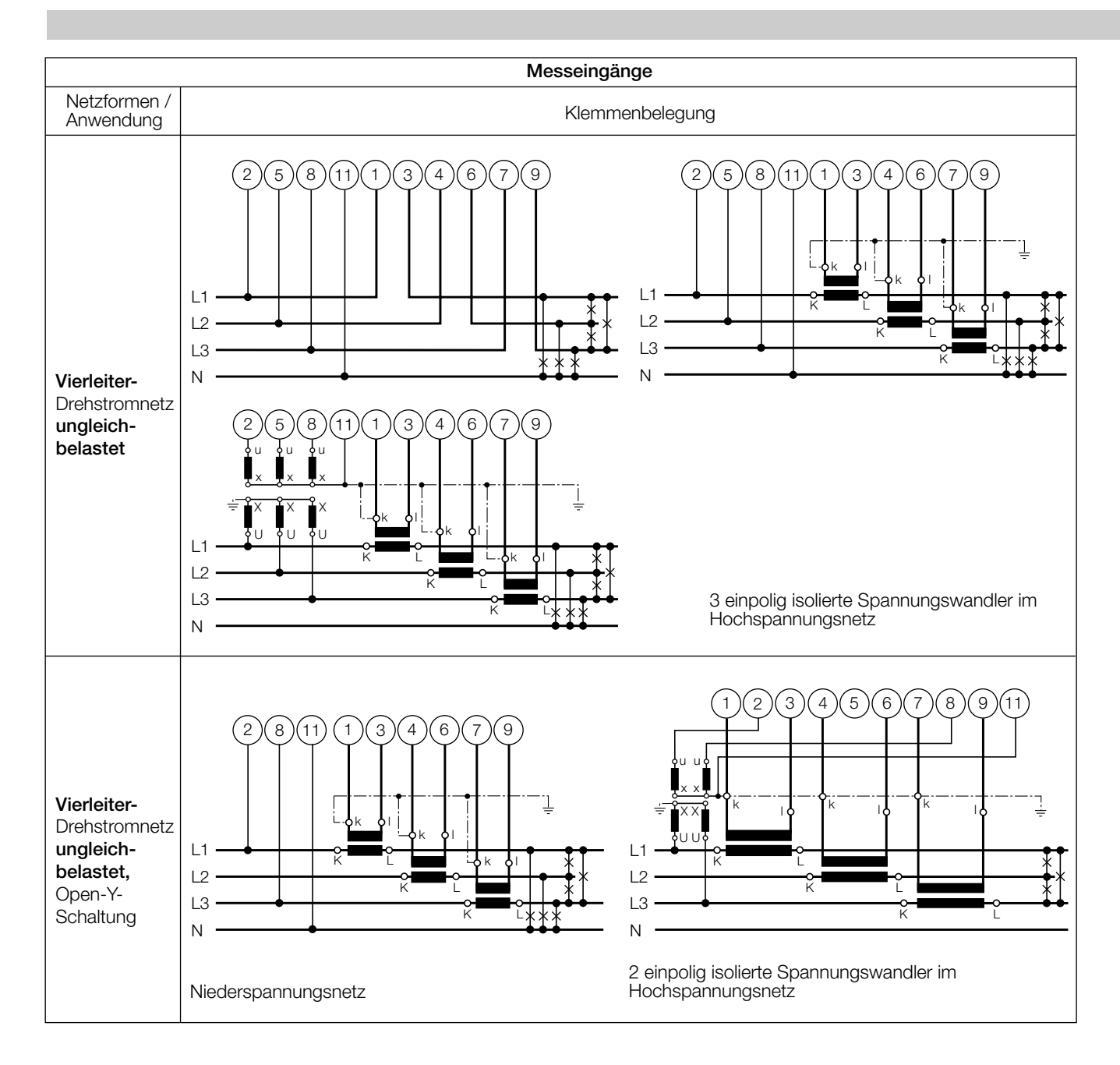

#### **Unterscheidung von PF, QF und LF**

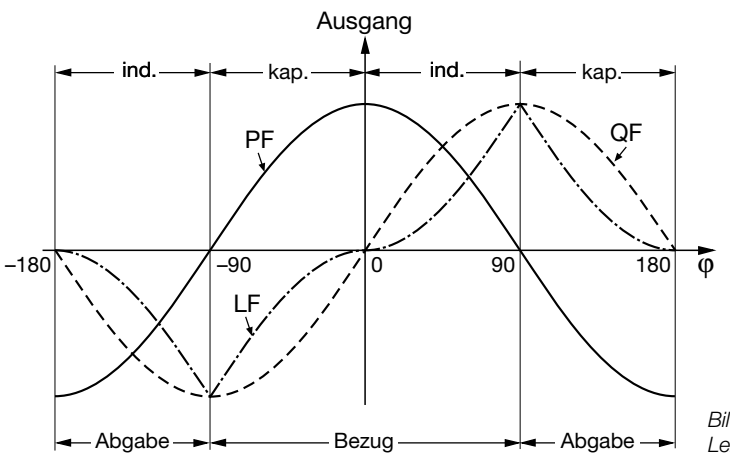

*Bild 3. Wirkfaktor PF ––––, Blindfaktor QF ------, Leistungsfaktor LF – - – - –.*

### **Mass-Skizzen**

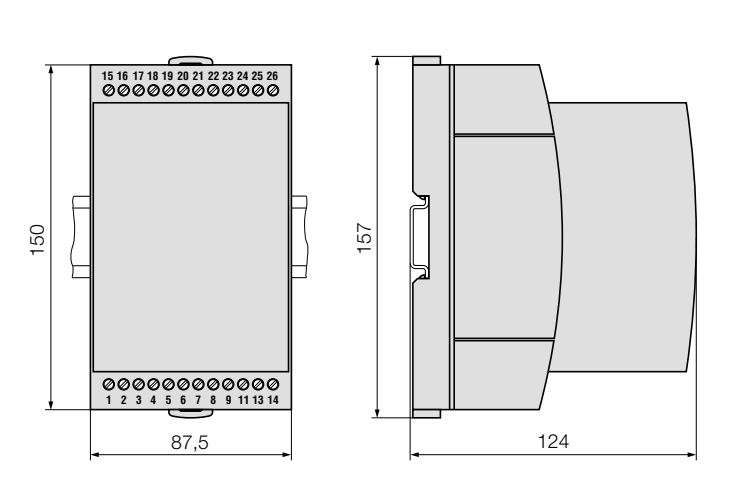

*Bild 4. SINEAX DME 400 im Gehäuse T24 auf Hutschiene (35* × *15 mm oder 35* × *7,5 mm, nach EN 50 022) aufgeschnappt.*

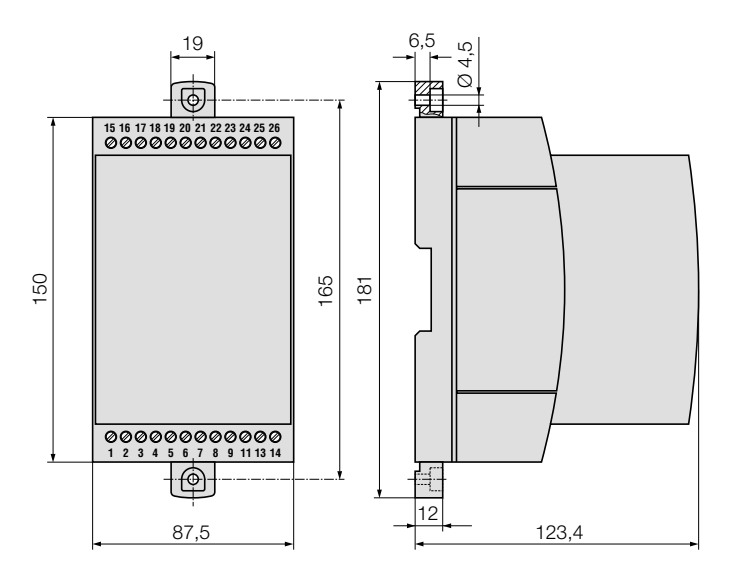

*Bild 5. SINEAX DME 400 im Gehäuse T24 mit herausgezogenen Laschen für direkte Wandmontage.*

### **Tabelle 5: Zubehör**

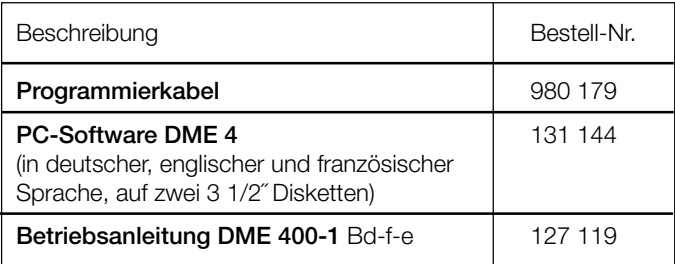

Gedruckt in der Schweiz • Änderungen vorbehalten • Ausgabe 08.99 • Listen-Nr. DME 400-1 Ld

Aargauerstrasse 7 CH-5610 Wohlen/Schweiz Telefon +41 56 618 21 11 Telefax +41 56 618 24 58 Telex 827 901 cbm ch

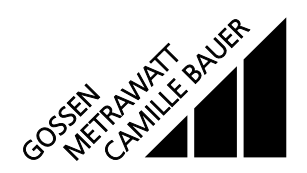